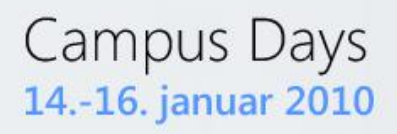

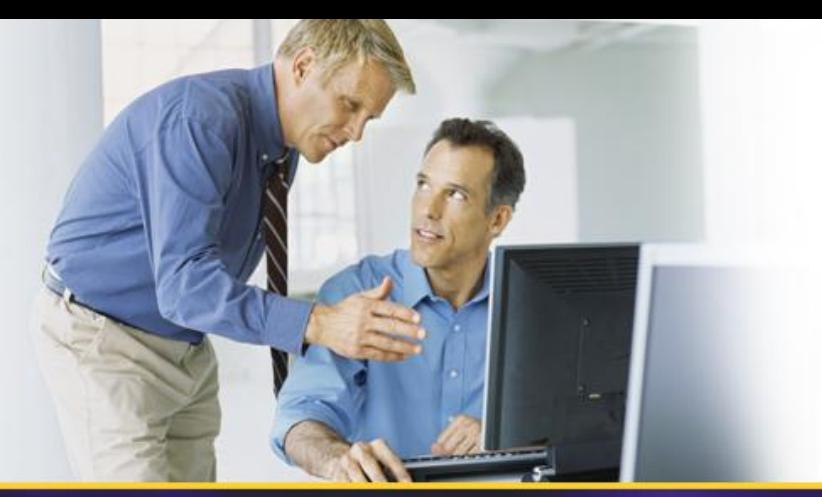

## **Metadata og taksonomier i SharePoint 2010**

Henrik Kim Christensen, Delegate A/S hkc@delegate.dk

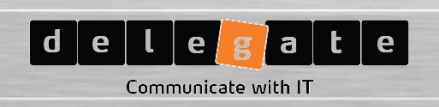

#### **Purpose**

- Learn about the new Managed Metadata and Term Stores
- Understand the architecture and infrastructure of the new system
- See the new functionality in action also from Office clients
- Introduction to more advanced document management options

### **About**

- Worked with Microsoft Technology for nearly two decades
- Implemented solutions on all version of the SharePoint Technologies since the early version of SPS2001 and STS
- Active participant in the Microsoft Office "12" and "14" BETA programs
- Lead architect on several major SharePoint projects over the years

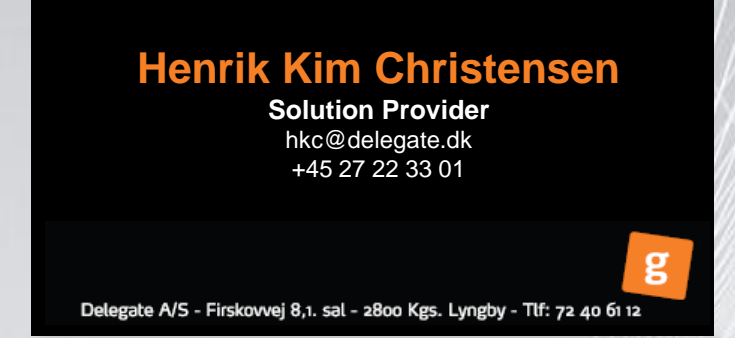

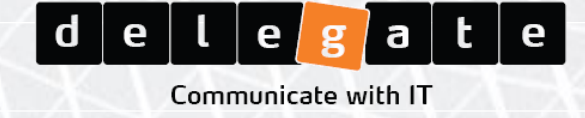

## **Managed Metadata basics**

#### **Defining the new terms**

- **Hub** A site collection designated as a "source" from which we share content types through out the enterprise
- **Content Type Syndication**  Publishing, sharing, pushing one or more content types across site collection, Web App., and farm boundaries
- **Taxonomy** Hierarchy, synonyms, descriptions, and translations
- **Folksonomy** Informal flat list of adhoc values
- **Term Store**  DB that contains one or more taxonomies available as a "Shared Service"
- **Term** Node in the taxonomy with a unique ID and many text labels
- **Tagging** Applying metadata to an item (authoritative or social)
- **Keywords** "Not just a text string"

#### **Content Type Syndication**

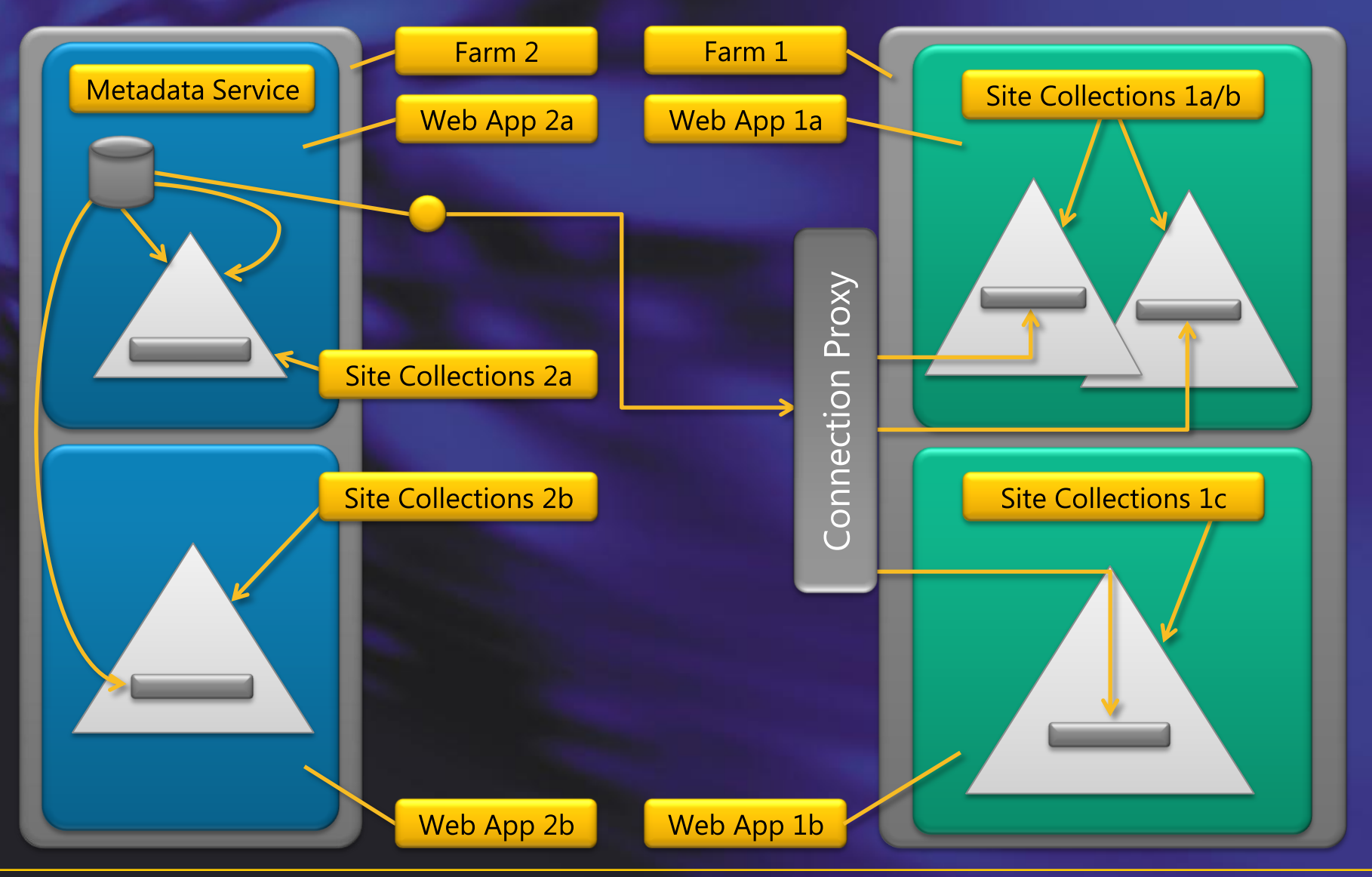

### **Content Type Publishing**

Introducing the hub Creating a new Content Type Publish Reports and logs Force the Timer Job Show consuming Site Collection Read only Content Type

# *DEMO*

## **Applying Metadata (or tagging)**

- Rich Web Browser experience
	- Direct editing of properties
	- Set through policies or processes
	- Inherited from parent "objects" (e.g. the Document Set)

The experience in the browser is now fully replicated in the Office Clients

- Information panel
- New "file" menu
- Custom application
	- Developed using the SharePoint Metadata OM
	- WhitePaper is out
	- Documentation on MSDN

## **Applying Metadata**

Simple Metadata editing

- Through the browser
- Using Word

Metadata Navigation Settings Ratings

# *DEMO*

#### **Advanced document management**

- All documents can now be auto-tagged with an ID
	- Unique accross the Site Collection and with prefix the Farm
	- Used and accessed through a forwarder
- Declaring of records can be enforced on multiple levels
- Information management policies
	- Option to use containers (folders) for retention policies
	- Recuring check for usage
	- Finally removing unused content

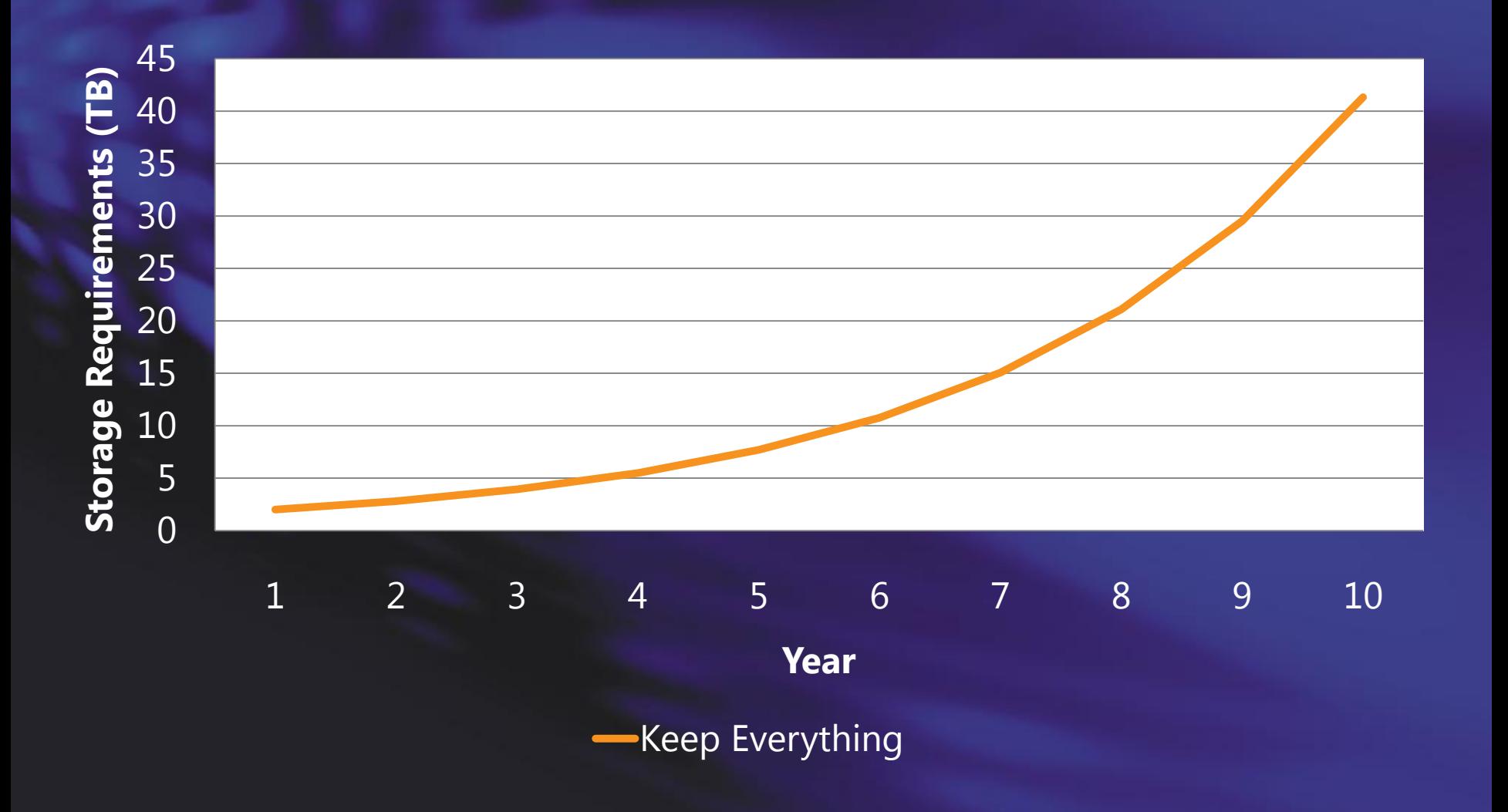

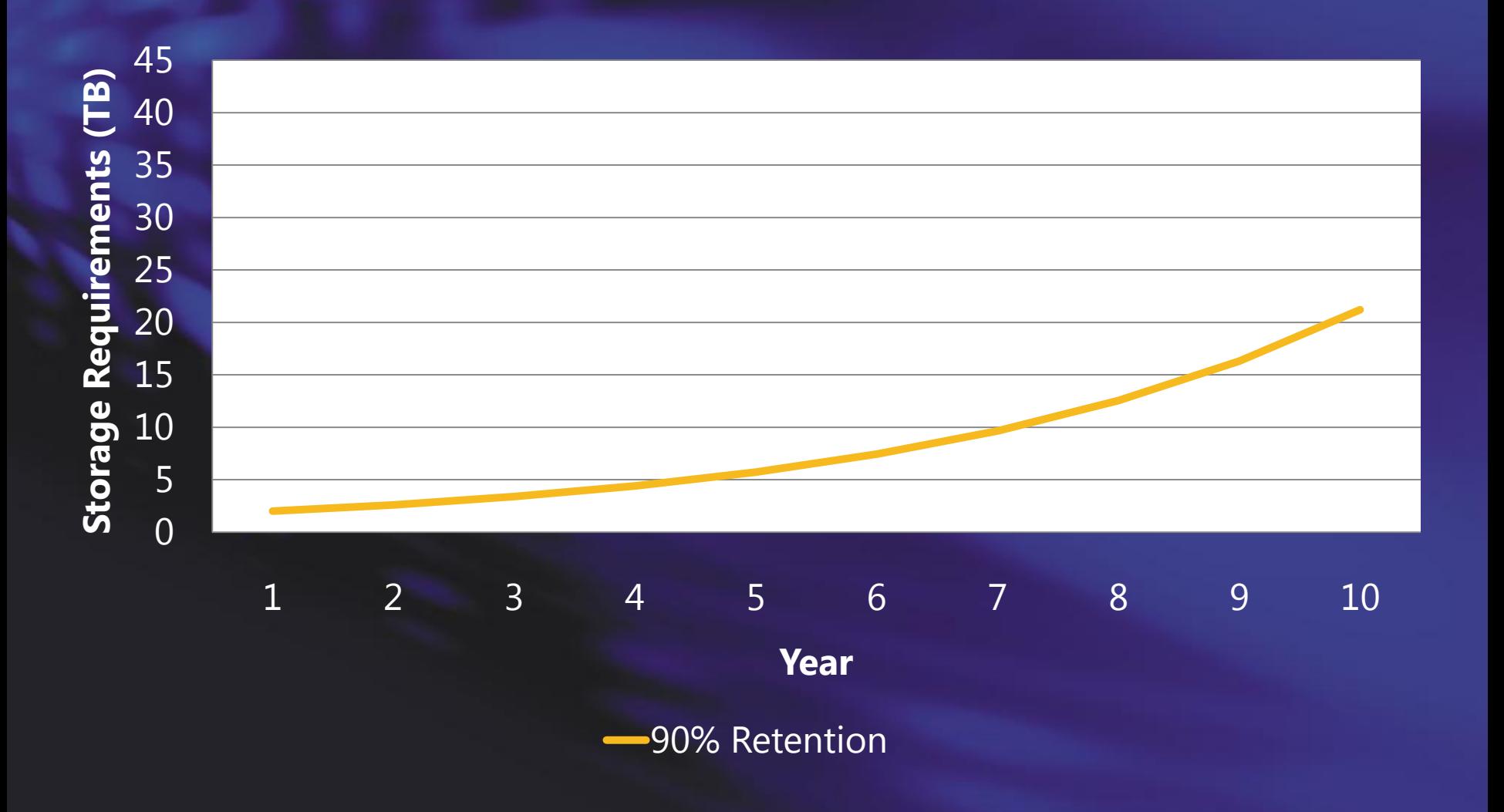

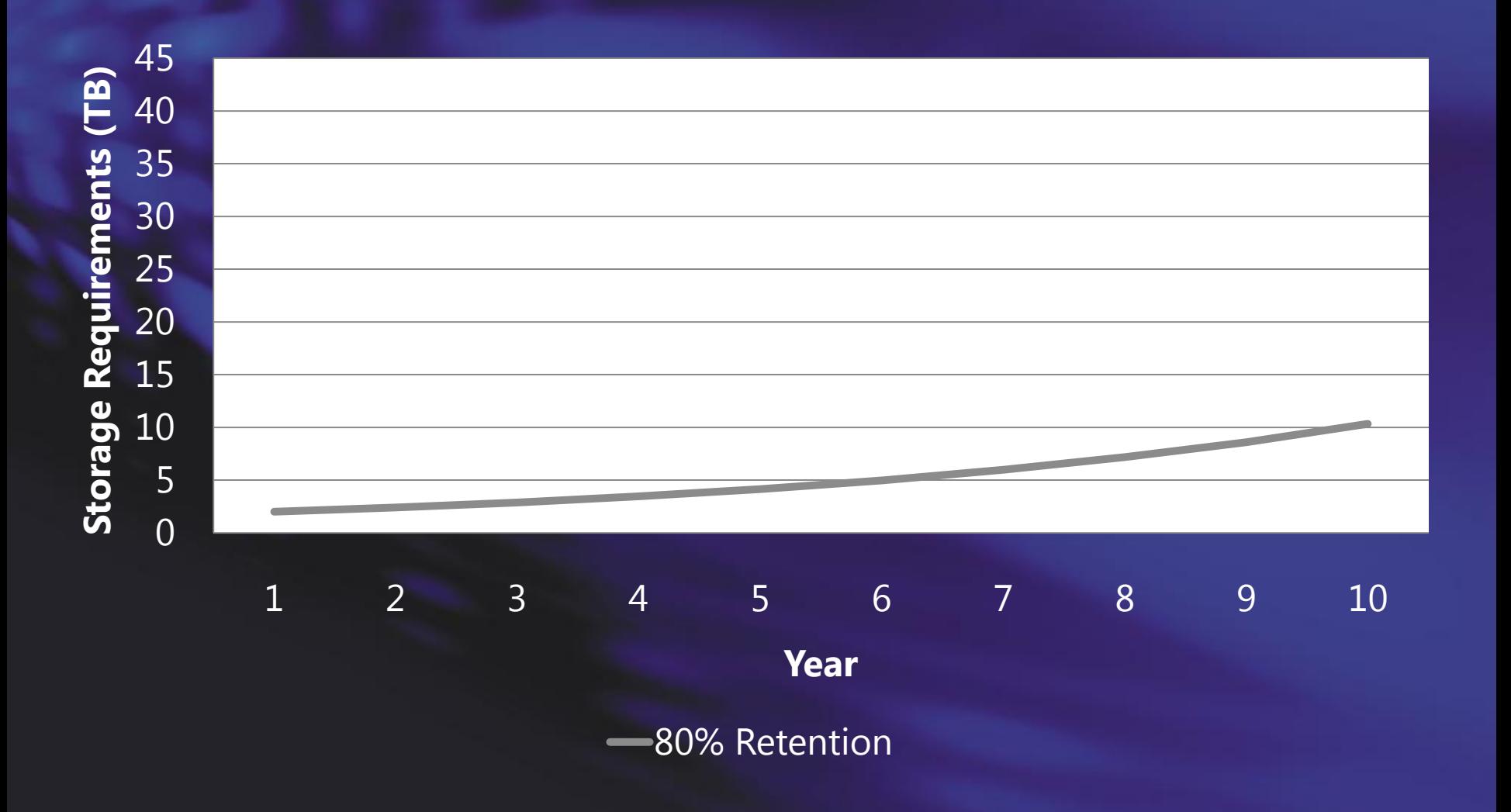

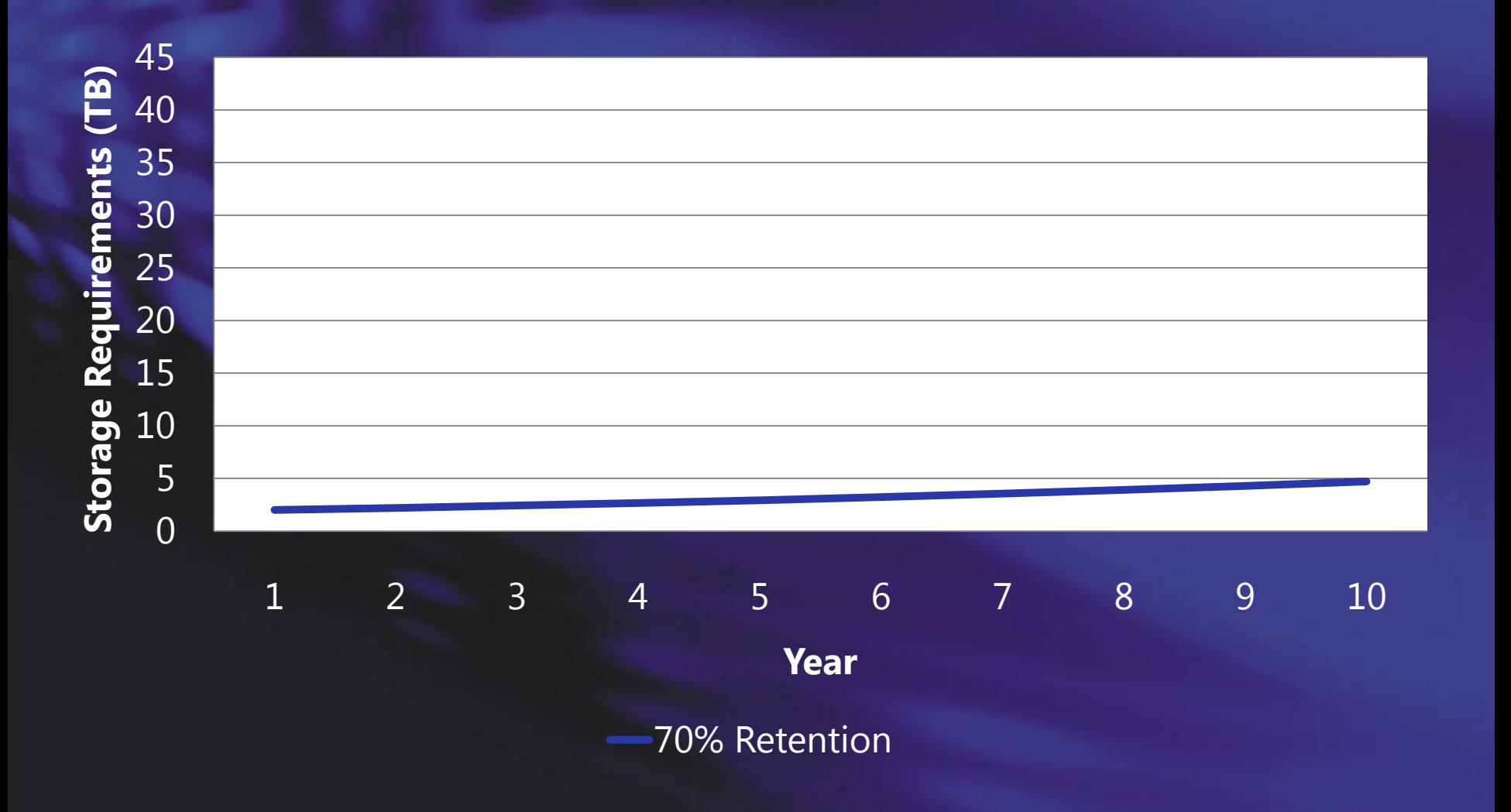

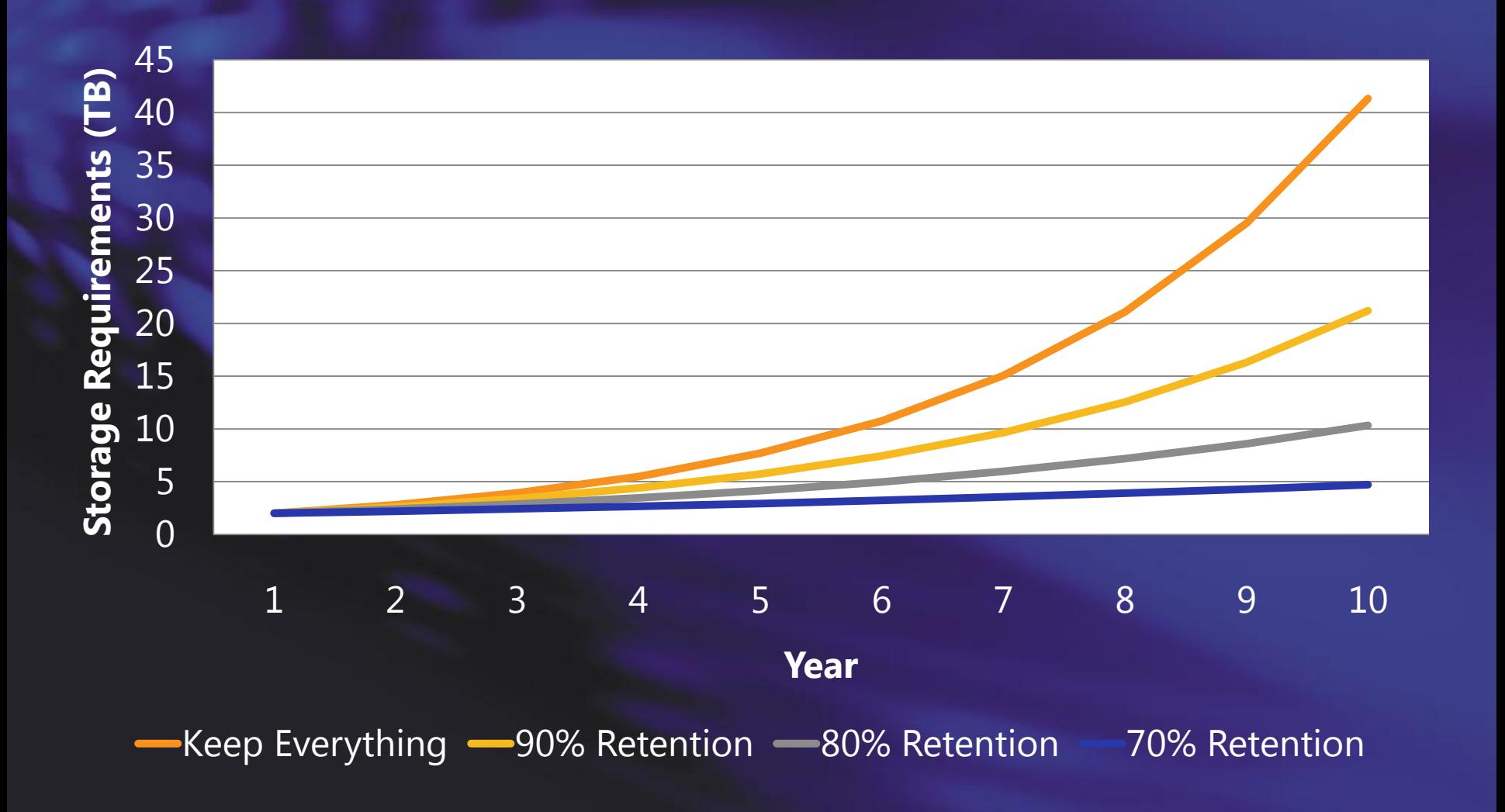

### **Advanced Document Management**

Document Id Document Sets Record Declaration – auto and manual

Information management policy settings on Libraries - Introducing retention

## *DEMO*

### **Managed Metadata Column Type**

#### **Managed Metadata**

- Single or multi-value field
- Binds to a term set of any  $\bullet$ term store (Share Application Service)
- Many managed metadata  $\bullet$ column on a list, library, or content type
- "Like a super choice field"  $\bullet$
- Inclusive/exclusive filtering  $\bullet$
- **MUI** enabled
- Most recently used  $\bullet$

#### **Managed Keywords**

- Now part of the base doc content type
- One per content type  $\bullet$
- Validates against all terms in  $\bullet$  . <br> <br> <br> <br> <br> <br> all term sets
- Always for "folksonomies"  $\bullet$
- "Like a super text field"  $\bullet$
- Auto-complete  $\bullet$
- Preferred term  $\bullet$
- Tree picker control

#### **Managed Metadata Column Type**

Creating new Managed Metadata Adding terms Synonyms and MUI Promoting to Enterprise Term Store

## *DEMO*

#### **Term Store Management Tool**

#### **Term Sets**

- Create and manage different  $\bullet$ hierarchies that share terms
- Same term can have different  $\bullet$ parents in different term sets
- Each term set can have unique  $\bullet$ sort order
- Allow/disallow end user updates  $\bullet$

#### **Security Groups**

Control how can edit/delete/create using SharePoint groups and users

#### **Term Management**

- Copy
- Reuse
- Description  $\bullet$
- Merge  $\bullet$
- Import  $\bullet$
- Deprecate  $\bullet$
- **Delete**  $\bullet$
- Not available  $\bullet$
- Full multi lingual  $\bullet$
- Extensible custom properties  $\bullet$

## **Term Store Management Tool**

Advanced use of Term Management

- Copy
- Reuse
- Merge
- Import
- Deprecate
- Delete
- Not available

# *DEMO*

#### **Multi Farm in the Enterprise**

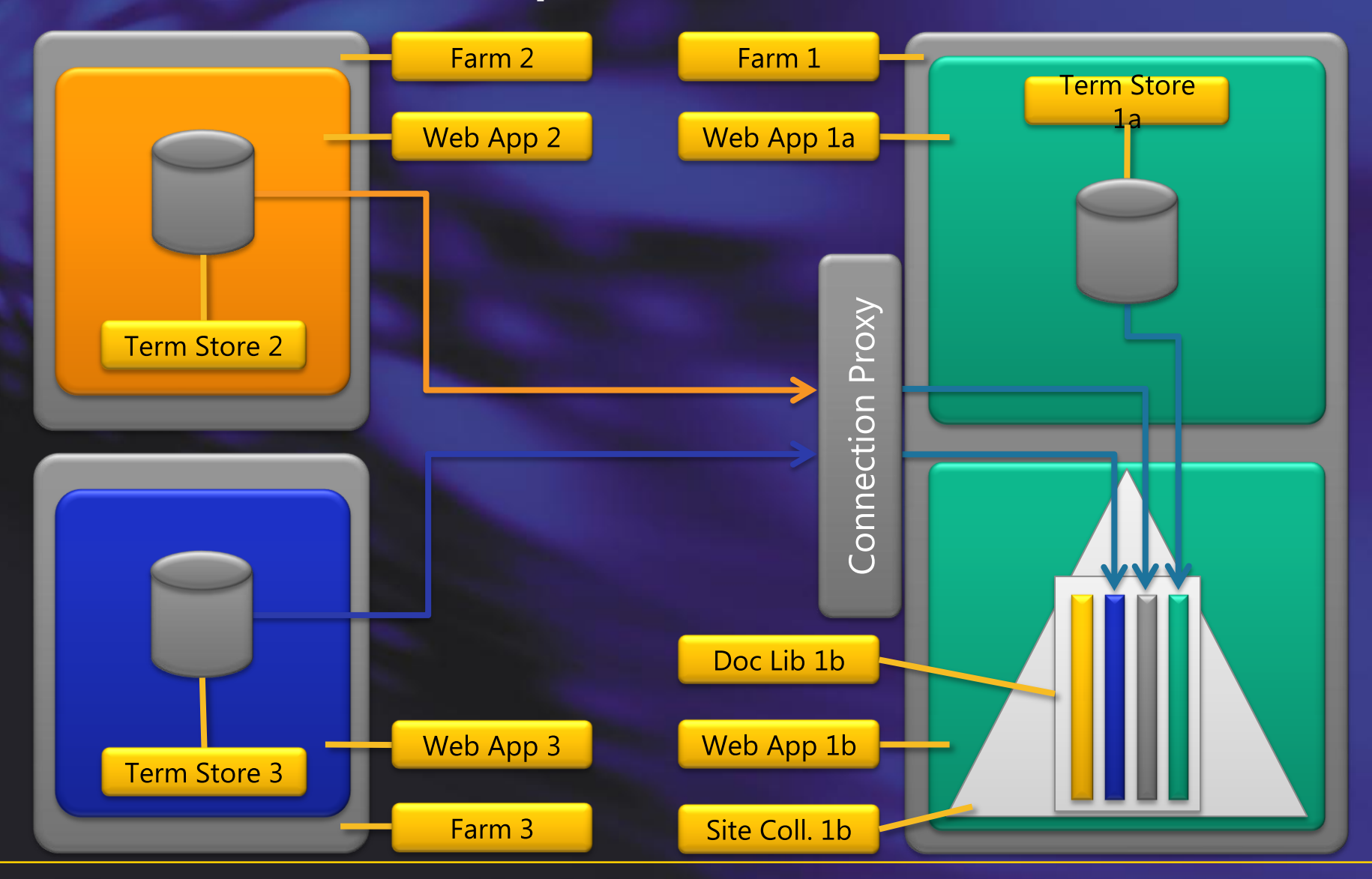

### **Shared Service Application**

Configuring multiple Service Application

## *DEMO*

### **To learn more: Access the SharePoint 2009 Conference content**

- Much of the content build on information found at SPC
- All sessions are recorded and can be viewed on demand
- Buy access for \$399 (USD)
- Added bonus: also access to SPC2008 content

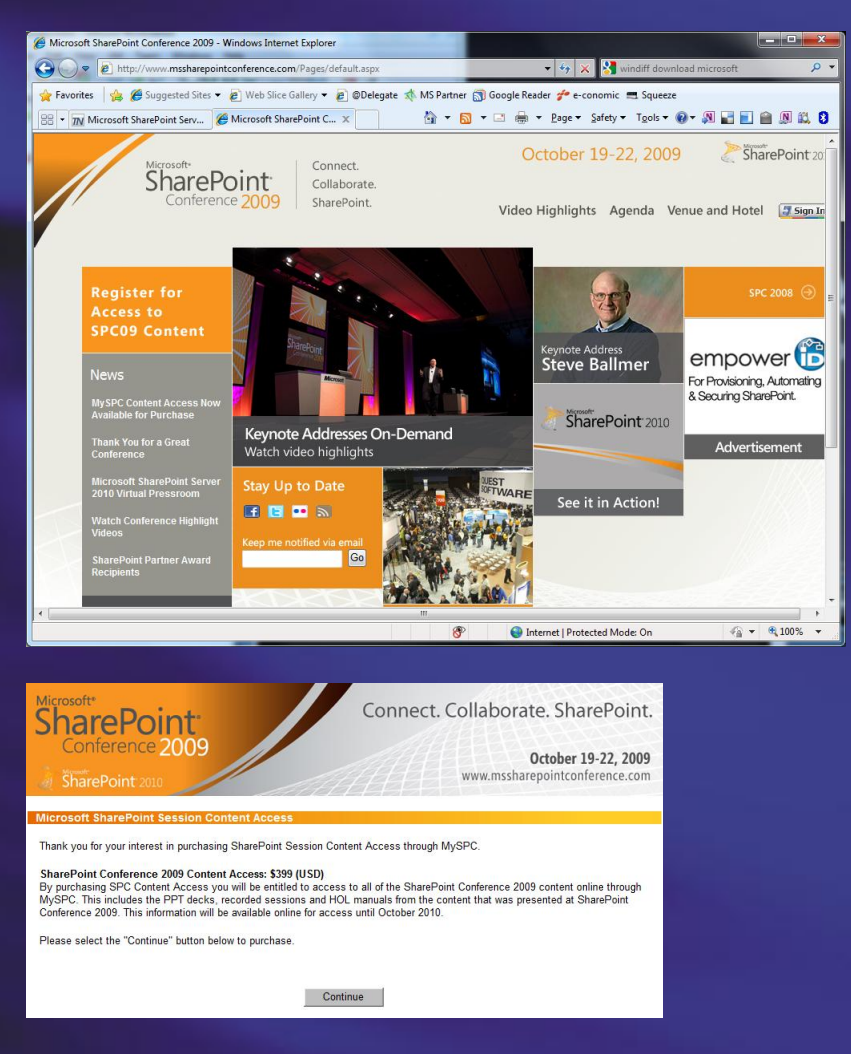

### **Q&A – please fill in evaluations!**

**?**

**Henrik Kim Christensen** hkc@delegate.dk +45 2722 3301 www.delegate.dk

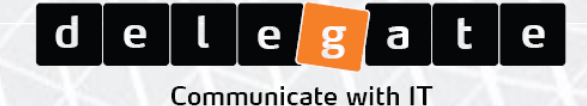